Espace pédagogique de l'académie de Poitiers > Site du collège du Jardin des Plantes > ESPACE PEDAGOGIQUE > Allemand

<https://etab.ac-poitiers.fr/coll-jdp-poitiers/spip.php?article277> - Auteur : Anthony Loser

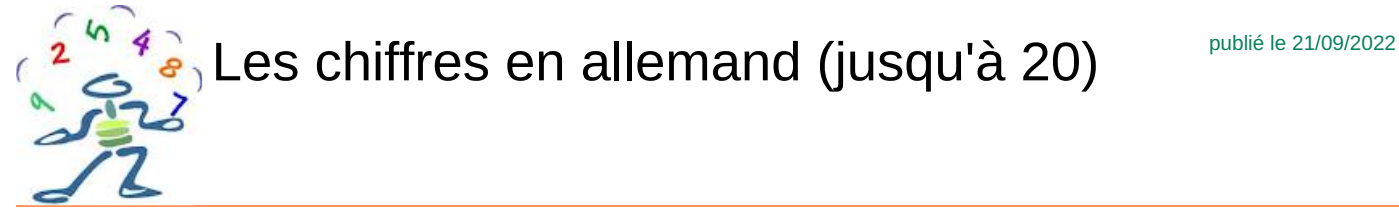

*Descriptif :*

Petite vidéo sur les chiffres en allemand

Pour réviser les chiffres jusqu'à 20, concentre-toi bien et répète après Herr Löser, en ayant la meilleure prononciation possible.

Il suffit de cliquer sur le lien ci-dessous :

## [Video-HerrLoser](https://www.youtube.com/watch?v=vuZeJlxu6iU)<sup>7</sup>

La petite vidéo a été tournée dans le "Peter-Alexander-Raum", dans la salle d'allemand.

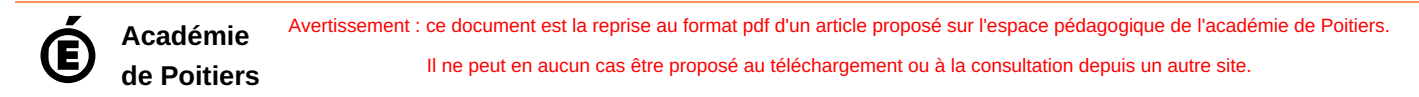